# **Versuch 506**

# **Radioaktiver Zerfall**

### **1. Aufgaben**

- 1.1 Messen Sie den Nulleffekt und werten Sie die Zählergebnisse statistisch aus.
- 1.2 Schätzen Sie die Aktivität des benutzten Isotopengenerators ab und bestimmen Sie daraus die von Ihnen aufgenommene Strahlenbelastung.
- 1.3 Messen Sie die Absorption der γ-Strahlen beim Durchgang durch Bleiplatten ver schiedener Dicke.
- 1.4 Weisen Sie das quadratische Abstandsgesetz nach.
- 1.5 Bestimmen Sie die Halbwertszeit von Ba-137 m.

## **2. Grundlagen**

Stichworte :

Radioaktivität, Zerfallsgesetz, Halbwertszeit, Absorptionsgesetz, Halbwertsdicke, Dosiskenngrößen, Messung der Radioaktivität, Zählrohr, Nulleffekt

2.1 Einführung

Die Entdeckung der Radioaktivität durch Henri Becquerel vor mehr als 100 Jahren war ein Meilenstein in der Geschichte der physikalischen Forschung. Die Folgen von Becquerels Entdeckung im Jahre 1896 haben die weitere Entwicklung der Menschheit wesentlich beeinflußt und verändert.

Der militärische Mißbrauch der Kernspaltung kurz nach Beendigung des Zweiten Weltkrieges hat dazu geführt, daß auch die nutzbringenden Anwendungen der Radioaktivität häufig unbekannt sind und daher oft abgelehnt werden. Mit der Radioaktivität in ihrer natürlichen Erscheinungsform leben wir jedoch bereits seit Menschheitsbeginn. Seit nunmehr 100 Jahren ist uns ihre Existenz bewußt geworden. Wir haben gelernt, radioaktive Stoffe in großem Maßstab künstlich herzustellen und zum Nutzen der Menschheit einzusetzen. Heute sind die mit der Anwendung von Radioaktivität verbundenen Techniken aus vielen Bereichen der Medizin, der Forschung und der industriellen Fertigung nicht mehr wegzudenken.

Stellvertretend für die Vielzahl von Anwendungen radioaktiver Stoffe in der industriellen Technik seien beispielsweise die Dickenbestimmung von Blechen und Folien, der Einsatz von Ionisationsrauchmeldern im Brandschutz und die zerstörungsfreie Werkstoffprüfung genannt. In der Nuklearmedizin werden radioaktive Stoffe zur

Diagnose und Therapie schwerer Erkrankungen eingesetzt. Die Markierung von Molekülen mit radioaktiven Isotopen hat wesentlich zur Erforschung der menschlichen Gene beigetragen.

Die Grundlage für den sicheren und kontrollierten Umgang mit radioaktiven Stoffen ist eine qualifizierte Ausbildung hinsichtlich der wichtigsten physikalischen Eigenschaften der Radioaktivität und des Schutzes vor radioaktiver Strahlung.

- 2.2 Aktivität, Halbwertszeit, Halbwertsdicke
- 2.2.1 Aktivität

Als radioaktiven Zerfall bezeichnet man die Umwandlung von Atomkernen, ohne daß eine äußere Beeinflussung stattfindet. Im Verlauf der Zerfallsreaktion entsteht α-Strahlung (Heliumkerne), β-Strahlung (Elektronen hoher Geschwindigkeit) und γ-Strahlung (hochenergetische elektromagnetische Strahlung).

Radioaktive Kerne zerfallen mit einer charakteristischen Wahrscheinlichkeit pro Zeiteinheit, der sogenannten Zerfallskonstanten k. Als Aktivität A bezeichnet man die Anzahl der Zerfälle pro Zeiteinheit, also:

$$
A = \Delta N/\Delta t = k \cdot N \tag{1}
$$

Die Maßeinheit der Aktivität ist das Becquerel: 1 Bq = 1 s<sup>-1</sup> (ein Zerfall pro Sekunde)

2.2.2 Halbwertszeit

Wird Gl. 1 integriert, so sieht man, daß die Gesamtzahl der vorhandenen radioaktiven Kerne nach einem Exponentialgesetz (Zerfallsgesetz) abnimmt:

$$
N = N_0 \cdot e^{-kt} \tag{2}
$$

Nach der sogenannten Halbwertszeit  $T_1/2$  hat sich die Kernzahl halbiert. Wegen  $N(t = T_{1/2}) = N_0 / 2$  folgt für die Halbwertszeit :

$$
\mathcal{T}_{1/2} = (\ln 2)/k \tag{3}
$$

Trägt man Gl. 2 als log N über der Zeit t auf, so erhält man eine Gerade mit dem Anstieg m = (-log e )⋅ k. Hieraus kann T<sub>1/2</sub> bestimmt werden.

### 2.2.3 Halbwertsdicke

Zur Messung der Anzahl der radioaktiven Zerfälle N bzw. der Aktivität A nutzt man die ionisierende Wirkung der energiereichen γ-Strahlung aus. In einem Geiger-Müller-Zählrohr löst diese Strahlung Stromimpulse aus. Die Zählrate R ist proportional zur Aktivität.

Radioaktive Strahlung wird mehr oder weniger stark von Materialien (Eisen, Beton, Blei, ...) absorbiert. Es gilt das Absorptionsgesetz:

$$
R = R_0 \cdot e^{-\alpha d} \tag{4}
$$

Die Absorptionskonstante α ist eine Materialeigenschaft. Die Materialdicke, bei der die Zählrate auf die Hälfte des ursprünglichen Wertes zurückgegangen ist, wird als Halbwertsdicke  $d_H$  bezeichnet. Sie erhält man, indem R logarithmisch über d aufgetragen wird. Analog zu Abschnitt 2.2.2 folgt:

$$
d_H = (\ln 2) / \alpha \tag{5}
$$

### 2.3 Dosiskenngrößen

### 2.3.1 Energiedosis

Für die Beurteilung der Wirkung radioaktiver Strahlung wird die Energiedosis D verwendet, die folgendermaßen definiert ist:

Energiedosis 
$$
D = \frac{Absorbierte Strahlungsenergie  
Durchstrahlte Masse
$$

Die Maßeinheit der Energiedosis ist Gray: 1 Gy = 1 J / kg

### 2.3.2 Äquivalentdosis

Besser als die Energiedosis beschreibt die Äquivalentdosis H die biologische Wirksamkeit radioaktiver Strahlung. Sie berechnet sich gemäß der Gleichung

 $\ddot{A}$ quivalentdosis H = Energiedosis  $\cdot$  Qualitätsfaktor

wobei der Qualitätsfaktor für γ-Strahlung Q = 1 ist. Die Äquivalentdosis wird in [H] = 1  $Sv = 1$  Sievert angegeben.

### 2.3.3 Äquivalentdosisleistung

Da die Strahlungsdosis über unterschiedliche Zeiträume einwirken kann, wird noch die Äquivalentdosisleistung benötigt. Sie errechnet sich nach der Gleichung:

$$
\ddot{A}quivalent dos isleistung = \frac{\ddot{A}quivalent dosis}{Bestrahlungsdauer}
$$

Die Maßeinheit der Äquivalentdosisleistung ist Sv/h. (In Deutschland beträgt die mittlere Äquivalentdosisleistung infolge natürlicher Strahlungsquellen 0,27µSv/h).

Anmerkung:

Ein Wert von 0,1 µSv ist genauso groß wie die Äquivalentdosis, die eine Testperson in etwa 3000m Höhe während einer einstündigen Bergwanderung aufgrund der natürlichen Höhenstrahlung empfangen hätte.

- 2.4 Radioaktivität als statistisches Phänomen
- 2.4.1 Statistische Auswertung von Zählergebnissen

Die von einem Präparat ausgehende radioaktive Strahlung ist zufälligen Schwankungen unterworfen, da der Zeitpunkt des Zerfalls für ein einzelnes Atom völlig unbestimmt ist. Damit schwankt auch die Anzahl N der vom Meßinstrument pro Zeiteinheit registrierten Impulse. Bei genügend großer Anzahl von Messungen ergibt sich eine charakteristische Häufigkeitsverteilung (Bild 1).

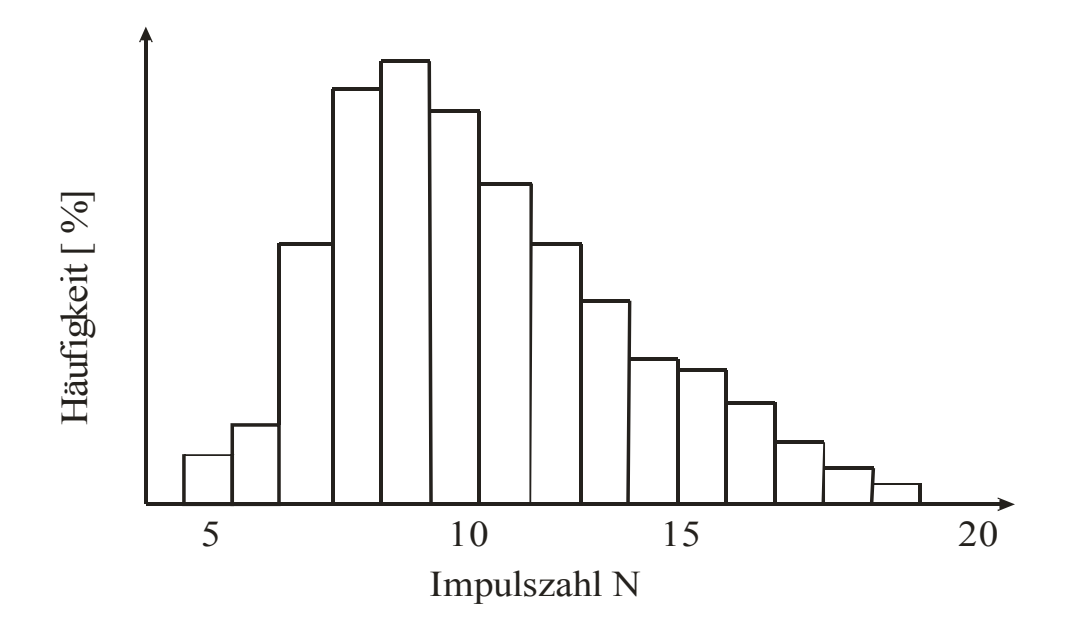

Bild 1: Beispiel einer Häufigkeitsverteilung

Der wahrscheinlichste Wert kann dabei in guter Näherung durch das arithmetische Mittel  $\overline{N}$  ausgedrückt werden.

$$
\overline{N} = \frac{1}{n} \cdot \sum_{i=1}^{n} N_i
$$
 (6)

Die Genauigkeit der Messung wird durch die Varianz s<sup>2</sup> charakterisiert:

$$
s^{2} = \frac{1}{n-1} \cdot \sum_{i=1}^{n} (N_{i} - \overline{N})^{2}
$$
 (7)

Die Wurzel aus der Varianz, die Standardabweichung s, ist ein Maß für die *Streuung der einzelnen Zählergebnisse* um den Mittelwert.

Die im Bild 1 dargestellte Häufigkeitsverteilung ist eine sogenannte "Poisson-Verteilung", wie sie praktisch allen Radioaktivitätsmessungen zugrunde liegt. Hervorzuheben ist, daß bei einer Poisson-Verteilung die Varianz gleich dem Mittelwert ist:

$$
s^2 = \overline{N} \qquad bzw. \qquad s = \sqrt{\overline{N}} \tag{8}
$$

Für nicht zu kleine Zählergebnisse (Mittelwert  $\overline{N} > 10$ ) läßt sich die Poisson-Verteilung gut durch eine Normal- bzw. Gauß-Verteilung approximieren und wie diese z.B. mit Hilfe der Statistik-Funktionen eines Taschenrechners auswerten.

### 2.4.2 Nulleffekt und Nutzrate

Als Nulleffekt (oder bezogen auf die Zeiteinheit: Nullrate) wird diejenige Anzahl von Impulsen verstanden, die von der Meßapparatur auch ohne Vorhandensein eines radioaktiven Präparats registriert wird. Sie rührt von den natürlichen und künstlichen radioaktiven Isotopen in unserer Umwelt und der kosmischen Strahlung her. Der Nulleffekt ist im Zeitablauf zufälligen Schwankungen unterworfen und hängt vom Ort (insbesondere der Meereshöhe), dem Gebäude (Baustoffe, Abschirmung) und z.B. den Witterungsbedingungen ab. Er sollte vor Beginn jeder Meßreihe erfaßt und möglichst auch danach kontrolliert werden.

Zur Vermeidung von Verfälschungen durch den Nulleffekt ist eine Korrektur der gemessenen Zählergebnisse N bzw. der Zählrate Z mit Z = N/T (T ... Zähldauer) um den Nulleffekt N<sub>0</sub> bzw. die Nullrate Z<sub>0</sub> nötig. Die Nutzrate R ergibt sich aus der tatsächlich gemessenen Zählrate Z zu  $R = Z - Z_0$ .

### **3. Versuchsdurchführung**

3.1 Nulleffekt

Das Zählrohr wird auf einem Schiebereiter mit Klemme auf der Schiene montiert und an den GM-Zähler angeschlossen. Möglicherweise vorhandene radioaktive Präparate werden aus dem Raum entfernt bzw. möglichst weit weggestellt. Am Strahlungsmeßgerät wird die Betriebsart "Gate" mit einer Zähldauer von  $T = 10$  s und die Option "Continuous" gewählt, um 2 Serien von je 50 Einzelmessungen zu beobachten. Die Zählergebnisse werden entweder sofort notiert oder nach jeder 50er Serie ausgelesen. Stellen Sie die Häufigkeitsverteilung als Balkendiagramm dar. Bestimmen Sie Mittelwert und Standardabweichung und überprüfen Sie die Gültigkeit von Gl. 8.

### 3.2 Messung der Aktivität

Im Vorversuch wird der Nulleffekt in einer Einzelzählung über 100 s Dauer gemessen. Eine erneute Einzelzählung über 100 s wird mit dem Isotopengenerator durchgeführt. Der Abstand a vom Isotopengenerator zum Zählrohr wird gemessen. Die Auswertung erfolgt anhand des Meßbeispiels im Anhang.

### 3.3 Absorptionsgesetz

Der Zähler wird auf Einzelzählung von 100 Sekunden eingestellt. Über dem Zählrohr wird der mitgelieferte Stab zur Halterung der Absorptionsplatten montiert. Ein Schiebereiter mit dem Teller zur Aufnahme des Isotopengenerators wird ca. 10 cm vom Zählrohrfenster entfernt auf der Schiene befestigt, der Isotopengenerator aber noch nicht aufgesetzt.

In einem Vorversuch wird der Nulleffekt in mehreren (3 bis 5) Einzelmessungen ermittelt. Der Isotopengenerator darf sich noch nicht in der Nähe befinden. Im Hauptversuch wird zunächst der Isotopengenerator auf den Teller gesetzt und eine Messung von 100s Zähldauer gestartet. Aufeinanderfolgend werden dann Bleiplatten von je 1mm Dicke an den Bügel zwischen Strahler und Zählrohr gehängt und jedes Mal eine neue Messung gestartet. Die Ergebnisse N notiert man zusammen mit der Gesamtdicke d der Bleiabschirmung in einer Tabelle.

Die Nutzrate R wird nun direkt oder in logarithmierter Form gegen die Abschirmdicke d aufgetragen. Eine Ausgleichsgerade (bei der logarithmischen Darstellung) wird nach Augenmaß so eingezeichnet, daß sie bei den meisten Punkten zumindest noch die Fehlerbalken schneidet bzw. nur knapp verfehlt. Der Schnittpunkt der Ausgleichsgeraden mit der senkrechten Achse ergibt unmittelbar R(0).

Sodann wird die zum halben Wert von  $R(0)$  gehörige Halbwertsdicke d<sub>H</sub> abgelesen.

Daraus erhält man die Absorptionskonstante  $\alpha = \ln 2 / d_{\text{H}}$  (Gl.5).

3.4 Abstandsgesetz

Messen Sie die Zählrate bei einer Zähldauer von 100s für unterschiedliche Abstände der Strahlungsquelle (a = 5 bis 30 cm in jeweils 5 cm - Schritten)!

Stellen Sie die Nutzrate über a sowie über  $1/a^2$  grafisch dar und interpretieren Sie das Ergebnis!

3.5 Halbwertszeit

Es wird die Zähleinheit "60" sowie die Option "Continuous" gewählt. Ein verschließbares Fläschchen wird in den mitgelieferten Halter gestellt und möglichst nahe am Zählrohrfenster positioniert.

In einem Vorversuch wird zur Ermittlung des Nulleffektes mit Hilfe der Taste "Start/Stop" eine Serie von ca.3 Zählungen gestartet und wieder beendet. Der Isotopengenerator sollte sich während der Messung bereits an der Stelle befinden, an der er nach dem Elutionsvorgang wieder abgelegt wird. Die Entfernung zum Zählrohr sollte mindestens einen Meter betragen.

Zu Beginn des Hauptversuches füllt man das Fläschchen - am zweckmäßigsten am Standort des Isotopengenerators - mit etwa 2ml des radioaktiven Eluats (Herstellung siehe Anhang). Anschließend stellt man das Fläschchen an seinen ursprünglichen Standort zurück. Mit der Taste "Start/Stop" starten Sie nun eine weitere Serie von ca. 10 automatisch aufeinander folgenden Einzelzählungen. Die besten Meßergebnisse erhalten Sie, wenn von Beginn des Elutionsvorganges bis zum Start der Messserie weniger als eine halbe Minute vergeht.

Die Zählergebnisse können nun in der Betriebsart "Memory" durch Drücken der "Enter"-Taste aus dem Speicher ausgelesen werden. Die nach Abzug des Nulleffektes ermittelten Nutzraten werden in Abhängigkeit von der Zeit grafisch dargestellt (Abklingkurve). Möglich ist auch eine halblogarithmische Darstellung, bei der sich eine Gerade ergibt. Lesen Sie aus den grafischen Darstellungen die Halbwertszeit von Ba-137 m ab.

#### 3.6 Meßgenauigkeit bei Strahlungsmessungen

Da der radioaktive Zerfall ein statistisches Phänomen ist, streuen die Messwerte in einer charakteristischen Weise. Sie bilden eine Poisson-Verteilung (vgl. Abschnitt 2.4.1). Die Standardabweichung als Maß für die Streuung der Einzelwerte um den Mittelwert ist bei der Poisson-Verteilung unmittelbar an die Größe des Mittelwertes gekoppelt. Es gilt s =  $\sqrt{\overline{N}}$  bzw., wenn man von den Impulszahlen N zu den Zählraten  $(Z \text{ bzw. } Z_0)$ übergeht, s<sub>z</sub> =  $\sqrt{N}/T$  (Zählrate) bzw. s<sub>0</sub> =  $\sqrt{N}_0 / T_0$  (Nullrate). Für die Varianz s<sub>R</sub><sup>2</sup> der Nutzrate R folgt aus statistischen Gesetzen s<sub>R</sub><sup>2</sup> = s<sub>z</sub><sup>2</sup> + s<sub>0</sub><sup>2</sup> und damit für die Standardabweichung

$$
s_R = \sqrt{s_z^2 + s_0^2}
$$
 (9)

Umgeformt ergibt sich daraus

$$
s_R = \sqrt{\overline{N}} / T^2 + \overline{N}_0 / T_0^2 \quad \text{und (für } T = T_0)
$$
  

$$
s_R = \sqrt{\overline{N} + \overline{N}_0} / T
$$
 (10)

### **Anhang 1**

#### **Eluieren des Generators**

Das radioaktive Isotop Ba-137 m wird durch die Elutionslösung aus dem Isotopengenerator herausgelöst. Folgende Vorgehensweise ist einzuhalten. Der ca. 10 cm lange Kunststoffschlauch wird auf die Spritze gesteckt, aus der Elutionslösung ca. 2 ml in die Spritze gezogen und der Schlauch anschließend entfernt. Die Schutzkappe am Gewindestutzen (blaues Typenschild) wird vom Generator abgeschraubt. Der Generator wird mit dem Gewindestutzen auf die Spritzenspitze geschraubt und leicht angezogen. Zum Eluieren wird die Schutzkappe vom Auslaufstutzen (kein Gewinde) abgezogen und der Generator mit der Auslauföffnung über das verwendete Probengläschen gehalten. Durch vorsichtiges Drücken des Spritzenkolbens wird nun die Elutionslösung durch den Generator gepreßt und im Reagenzglas aufgefangen. Zu starkes Drücken ist zu vermeiden. Der Elutionsvorgang sollte nach ca. 10 bis 20 s abgeschlossen sein. Nach dem Eluieren muß der Generator mit den beiden Verschlußkappen wieder verschlossen werden. Speziell bei Nichtgebrauch und Lagerung ist darauf zu achten, daß der Generator mit den Verschlußkappen versehen ist.

Die benutzte Lösung kann nach ca. 30 min in den Ausguß gespült werden. Soll der Versuch wiederholt oder ein anderer der in dieser Anleitung beschriebenen Versuche durchgeführt werden, sollte mindestens 20 Minuten gewartet werden. Nach dieser Zeit hat sich das radioaktive Gleichgewicht im Isotopengenerator hinreichend wieder eingestellt.

### **Anmerkung**

Cs-137 zerfällt unter Emission von β-Strahlung in das stabile Barium-Isotop Ba-137. Dieser Übergang erfolgt teils direkt (zu ca. 5 %) und teils (zu ca. 95 %) über den metastabilen Zustand des Ba –137 m . Die durch diese Vorgänge entstehende β-Strahlung wird von der Hülle des im Versuch verwendeten Isotopengenerators vollständig absorbiert. Nach außen dringt im wesentlichen nur die γ-Strahlung, die vom Ba-137 m mit einer Übergangswahrscheinlichkeit von 85 % erzeugt wird und eine Photonenenergie von 0,662 MeV aufweist.

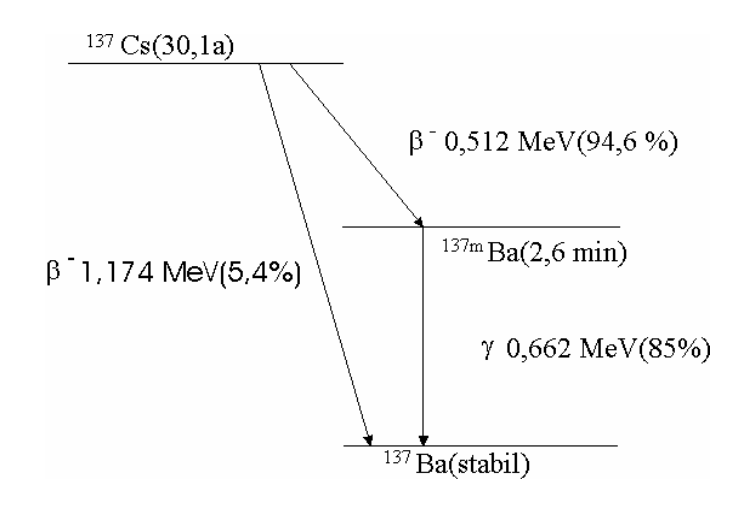

Bild 2: Zerfallsschema von Cs-137

### **Anhang 2**

### **Meßbeispiel zur Bestimmung der Aktivität der Strahlungsquelle:**

Nulleffekt: 22 Impulse pro 100 s Zählrate: 162 Impulse pro 100 s  $a = 20$  cm,  $d = 9$  mm

Nutzrate: 162 - 22 = 140 Impulse pro 100 s

Auswertung:

- Alle 100s werden vom Zählrohr ca 162 22 = 140 ionisierende Teilchen registriert, die vom Isotopengenerator ausgehen. Da nur γ-Strahlung die Hülle des Generators durchdringen kann, muß es sich dabei um γ-Quanten handeln.
- Das Zählrohr kann bauartbedingt nur wenige Prozent der γ-Quanten registrieren, die tatsächlich in das Zählrohr eindringen. Der genaue Prozentsatz ist von den induviduellen Eigenschaften des verwendeten Zählrohres abhängig und läßt sich nicht allgemeingültig angeben, sondern nur mit Hilfe eines geeigneten γ - Strahlers bekannter Aktivität experimentell ermitteln. Er stellt für die sich anschließende Rechnungen ggf. eine schwer zu kalkulierende Fehlerquelle dar, was bei einer Beurteilung der Ergebnisse berücksichtigt werden muß. Im folgenden wird von einem Prozentsatz von 4 % ausgegangen.

Demnach treten in das Zählrohrfenster alle 100 s ca. 140 : 4 % = 3500  $\gamma$  - Ouanten ein.

• Wenn man annimmt, daß die γ - Quanten den Isotopengenerator gleichmäßig in alle Richtungen verlassen, gelangt in das Zählrohrfenster nur derjenige Bruchteil von Ihnen, den die Fläche des Zählrohrfensters (Kreisfläche mit dem Durchmesser d = 9,0 mm) von der Oberfläche einer fiktiven Kugel ausmacht, die mit dem Radius a = 20 cm den Isotopengenerator umschließt. Dieser Bruchteil beträgt:

$$
\frac{\frac{1}{4} \cdot \pi d^2}{4 \pi a^2} = \frac{d^2}{16 \cdot a^2}
$$

In 100 s verlassen demnach insgesamt 3500 : 0, 0127 % = 2.8⋅10  $\frac{7}{9}$  - Quanten den Isotopengenerator.

• Wegen der großen Durchdringungsfähigkeit der γ-Strahlung soll die abschirmende Wirkung der Umhüllung des Istotopengenerators vernachlässigt werden. Die γ-Quanten rühren demnach von einer ebenso großen Anzahl von γ-Zerfällen im Innern des Isotopengenerators her. Die Aktivität des Isotopengenerators beträgt demnach:

\n Aktivität = 
$$
\frac{\gamma \cdot \text{Zerfallsereignisse}}{\text{Zeitspanne}} = \frac{2.8 \cdot 10^7}{100 \, \text{s}} = 280 \, \text{kBq}
$$
\n

Anmerkungen :

- Die vorstehende Rechnung kann nur das Prinzip einer Aktivitätsbestimmung aus Zählraten aufzeigen. Wegen der vereinfachenden Annahme dürfen keine hohen Ansprüche an die Genauigkeit gestellt werden.
- Berücksichtigt man noch, daß die γ-Strahlung mit einer Übergangswahrscheinlichkeit von 85 % entsteht (vgl. Bild 2), so ergibt sich für den hier verwendeten Generator zum Zeitpunkt der Messung eine auf die Muttersubstanz Cs-137 bezogene Aktivität von:

$$
280 \text{ kBq} / 0, 85 = 330 \text{ kBq}
$$

Zum Vergleich :

Nach Angaben des Hersteller besitzt der Isotopengenerator eine auf Cs-137 bezogene Nennaktivität (Nominalaktivität) von 370 kBq mit einer Toleranz von (+ 0 %; - 20 %).

Abschätzung der Strahlungsbelastung

Jetzt sollen die wichtigsten Meßgrößen abgeschätzt werden, die Rückschlüsse auf die Strahlenbelastung eines erwachsenen Menschen zulassen, der sich *eine Stunde in 1 m Entfernung* von dem Isotopengenerator aufhält.

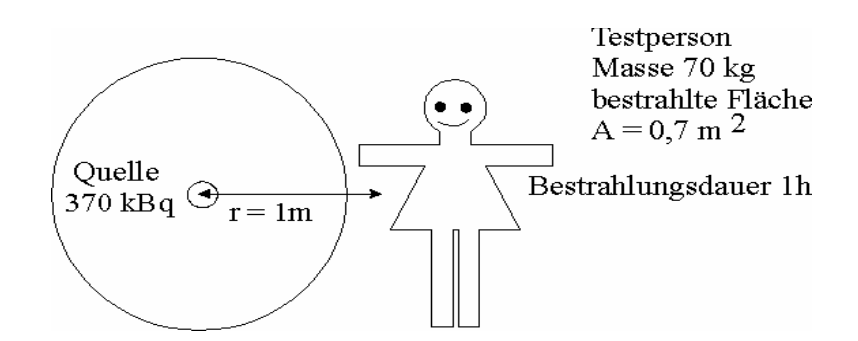

Bild 3: Dosisautnahme einer Testperson

### Energiedosis

Es soll vereinfachend angenommen werden, daß die von dem Isotopengenerator ausgehenden γ-Quanten gleichmäßig in alle Richtungen abgestrahlt werden. Ausgehend von einer maximalen Nominalaktivität von 370 kBq Cs-37 verlassen den Generator pro Sekunde etwa 340 000 γ-Quanten, unter Berücksichtigung der γ-Übergangswahrscheinlichkeit von 85 % für die Energie von 662 keV. Davon trifft die Testperson jedoch nur ein Bruchteil. Dieser berechnet sich aus dem Verhältnis der bestrahlten Fläche zu der Oberfläche einer fiktiven Kugel, die mit dem Radius  $r = 1$  m den Generator umschließt, zu

$$
\frac{A}{4\pi^2} = \frac{0.7 \text{ m}^2}{4\pi (1 \text{ m})^2} 100 \% = 5.6 %
$$

Pro Sekunde treffen die Testperson demnach 340 000 ⋅ 5.6 % = 19040 γ-Quanten, in einer Stunde 19 040 ⋅ 3 600 = 6.9 ⋅ 10<sup>7</sup> γ-Quanten.

Da dieser Anteil der γ-Quanten eine Energie von 0.662 MeV besitzt, wird von ihnen maximal (unter der unrealistischen Annahme vollständiger Absorption) rund

$$
0.662 \text{ MeV} \cdot 6.9 \cdot 10^7 = 4.6 \cdot 10^7 \text{ MeV} = 7.4 \cdot 10^{-6} \text{J}
$$

Energie auf das Gewebe der Testperson ( 70 kg ) übertragen. Die Energiedosis D ergibt sich daraus zu D =  $1.1 \cdot 10^7$  Gy.

Äquivalentdosis und Äquivalentdosisleistung

Wird wegen der γ - Strahlung der Qualitätsfaktor Q gleich 1 gesetzt, so ist die Energiedosis gleich der Äquivalentdosis und die Äquivalentdosisleistung

 $\text{Äquivalent}$ dosisleistung =  $\frac{\text{Äquivalent}$ dosis<br> $\frac{1}{2}$  = 0.11  $\mu$  Sv / h

Demgegenüber beträgt die mittlere Äquivalentdosisleistung infolge natürlicher Strahlungsquellen in Deutschland bereits 0.27 µSv / h!